# Commercial Design Using AutoCAD 2013

Includes video instruction

Daniel John Stine CSI, CDT

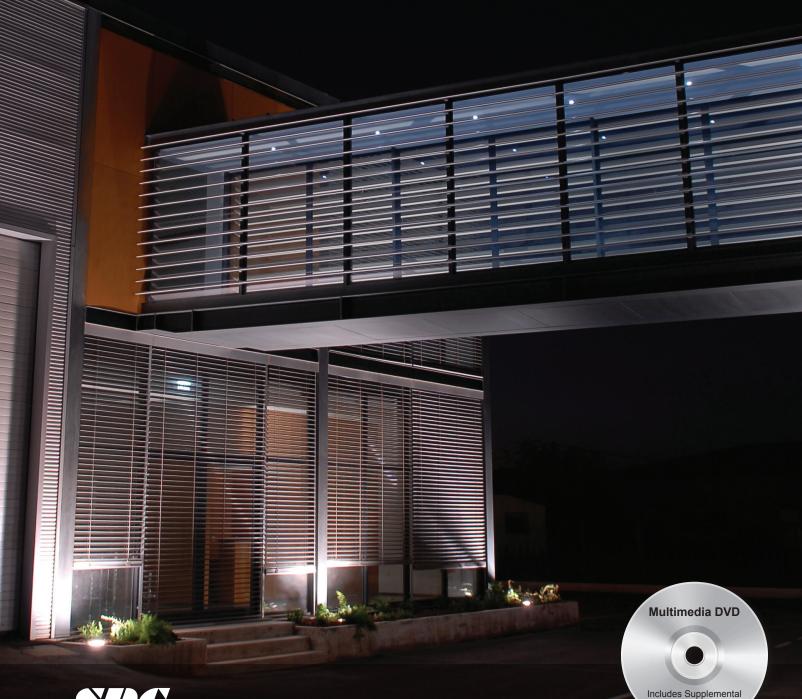

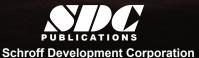

Files and Video

Instruction

## Visit the following websites to learn more about this book:

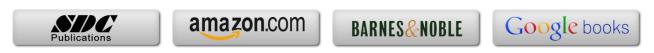

### Table of Contents

| 1.         | Introduction: Getting Started                                       |                                                                                                    |              |  |  |
|------------|---------------------------------------------------------------------|----------------------------------------------------------------------------------------------------|--------------|--|--|
|            | 1-1                                                                 | AutoCAD 2013 to the AutoCAD 2013 User Interface                                                               | 1-1          |  |  |
|            | 1-2                                                                 | Overview of the AutoCAD 2013 User Interface                                                                   | 1-3          |  |  |
|            | 1-3                                                                 | Open, Save & Close an Existing Drawing                                                                        | 1-11         |  |  |
|            | 1-4                                                                 | Creating a New Drawing                                                                                        | 1-15         |  |  |
|            | 1-5                                                                 | Using Zoom & Pan to View Your Drawings                                                                        | 1-17         |  |  |
|            | 1-6                                                                 | Using the AutoCAD Help System                                                                                 | 1-23         |  |  |
|            |                                                                     | Self-Exam & Review Questions                                                                                  | 1-27         |  |  |
| 2.         | Introduction: The Must Know Commands                                |                                                                                                    |              |  |  |
|            | 2-1                                                                 | Drafting & Display Tools: Snap, Selection Techniques                                                          | 2-2          |  |  |
|            | 2-2                                                                 | Draw Commands: Line, Arc, Circle, Rectangle, Ellipse, Hatch                                                   | 2-9          |  |  |
|            | 2-3                                                                 | Modify – Part 1: Move, Copy, Rotate, Scale, Offset, Mirror, Erase                                             | 2-30         |  |  |
|            | 2-4                                                                 | Modify – Part 2: Trim, Extend, Fillet, Chamfer, Break, Array, Stretch                                         | 2-46         |  |  |
|            | 2-5                                                                 | Annotation & Layers: Text, Dimensions, Distance, Layers                                                       | 2-63         |  |  |
|            | 2-6                                                                 | Plotting: Model Space and Paper Space Views                                                                   | 2-83         |  |  |
|            |                                                                     | Self-Exam & Review Questions                                                                                  | 2-88         |  |  |
| 3.         |                                                                     | ary Project: Floor Plans - Part 1                                                                             |              |  |  |
|            | 3-1                                                                 | Project Overview & Standards                                                                                  | 3-1          |  |  |
|            | 3-2                                                                 | Structural Grid Layout and Columns                                                                            | 3-3          |  |  |
|            | 3-3                                                                 | Drawing the Exterior Walls                                                                                    | 3-18         |  |  |
|            | 3-4                                                                 | Drawing the Interior Walls                                                                                    | 3-28         |  |  |
|            | 3-5                                                                 | Adding Doors and Windows                                                                                      | 3-47         |  |  |
|            |                                                                     | Self-Exam & Review Questions                                                                                  | 3-71         |  |  |
| 4.         | Library Project: Floor Plans - Part 2                               |                                                                                                    |              |  |  |
|            | 4-1                                                                 | Toilet Room Layout                                                                                            | 4-2          |  |  |
|            | 4-2                                                                 | Casework                                                                                                    | 4-13         |  |  |
|            | 4-3                                                                 | Stairs and Elevators                                                                                          | 4-20         |  |  |
|            | 4-4                                                                 | Annotation: Room Names and Square Footage                                                                     | 4-37         |  |  |
|            | 4-5                                                                 | Presentation Graphics: Solid Filled Walls                                                                     | 4-48         |  |  |
|            |                                                                     | Self-Exam & Review Questions                                                                                  | 4-55         |  |  |
| 5.         | Library Project: Floor Plans: Furniture, Fixtures & Equipment (FFE) |                                                                                                    |              |  |  |
|            | 5-1                                                                 | Overview: Creating a Symbol Library                                                                           | 5-2          |  |  |
|            | 5-2                                                                 | Drawing Symbols                                                                                               | 5-7          |  |  |
|            | 5-3                                                                 | Space Layout: Offices, Study, Comp. Labs, Reading Rooms, Stacks and Break & Copy Rooms                        | 5-25         |  |  |
|            | 5-4                                                                 | Annotation and Dimensions                                                                                     | 5-58         |  |  |
|            |                                                                     | Self-Exam & Review Questions                                                                                  | 5-65         |  |  |
| 6.         | Library Project: INTERIOR ELEVATIONS                                |                                                                                                    |              |  |  |
|            | 6-1                                                                 | Non-plan Layers Overview                                                                                      | 6-2          |  |  |
|            | 6-2                                                                 | Drawing Symbols                                                                                               | 6-4          |  |  |
|            | 6-3                                                                 | Creating a "Standard Mounting Height" Diagram                                                                 | 6-9          |  |  |
|            | 6-4                                                                 | Drawing Elevations: Toilet, Break, & Copy Rooms, Check-out Counter and Help Desk Self-Exam & Review Questions | 6-15<br>6-26 |  |  |
| 7          | T !L                                                                | •                                                                                                    |              |  |  |
| <i>7</i> . |                                                                     | rary Project: Details (Level: Construction Documents)                                                         | 7.0          |  |  |
|            | 7-1                                                                 | Casework                                                                                                    | 7-2          |  |  |
|            | 7-2                                                                 | Flooring                                                                                                    | 7-5          |  |  |
|            | 7-3                                                                 | Miscellaneous                                                                                                 | 7-7          |  |  |
|            | 7-4                                                                 | Spell Check                                                                                                   | 7-9          |  |  |
|            |                                                                     | Self-Exam & Review Questions                                                                                  | 7-15         |  |  |

| 8.   | Library Project: Schedules & Sheet Setup |                                       |      |
|------|------------------------------------------|---------------------------------------|------|
|      | 8-1                                      | Room Finish Schedule                  | 8-1  |
|      | 8-2                                      | Sheet Setup & Management (sheet sets) | 8-15 |
|      | 8-3                                      | Sheet Index                           | 8-44 |
|      |                                          | Self-Exam & Review Questions          | 8-52 |
| 9.   | Libr                                     | ary Project: Plotting                 |      |
|      | 9-1                                      | Plotting: digital set                 | 9-2  |
|      | 9-2                                      | Plotting: hardcopy set                | 9-15 |
|      |                                          | Self-Exam & Review Questions          | 9-25 |
| Appe | ndix 1                                   | A: Office CAD Standards               |      |
|      | A-1                                      | Layer & Lineweight Standards          | A-2  |
|      | A-2                                      | Text and Dimensions                   | A-10 |
|      | A-3                                      | Abbreviations                         | A-15 |
|      |                                          |                                       |      |

#### **DVD** Content

| 10. | INTRODUCTION TO COMPUTERS | - 50 pages |
|-----|---------------------------|------------|
|-----|---------------------------|------------|

- 10-1 Computer Basics: Terms and Functions
- 10-2 Overview of the Windows User Interface
- 10-3 File Management Introduction

Self-Exam & Review Questions

#### 11. INTRODUCTION TO SKETCHUP - 82 pages

- 11-1 What is Google SketchUp used for?
- 11-2 Overview of the SketchUp User Interface
- 11-3 Open, Save and Close
- 11-4 Viewing SketchUp Models
- 11-5 Help System
- 11-6 The Basic Entities
- 11-7 Beginning with the Basics 2D Sketching
- 11-8 3D Modeling
- 11-9 Adding Materials

#### Appendix B - ROOF STUDY WORKBOOK - DRAFT EDITION - 89 pages

#### Videos

- 1. User Interface
- 2. Getting Started
- 3. Draw Tools
- 4. Modify Tools
- 5. Annotation
- 6. Floor Plans
- 7. Exterior Elevations
- 8. Sections
- 9. Interior Design
- 10. Site Plans
- 11. Schedules
- 12. SheetSets
- 13. Line Weights
- 14. Plotting